# Automatinė pilvo aortos atsišakojimų paieška kompiuterinės tomografijos nuotraukoje

# Vladyslav Palkevič

Vilniaus universiteto Duomenų mokslo ir skaitmeninių technologijų institutas, Akademijos g. 4, LT-08412 Vilnius *vladyslav.palkevic@gmail.com*

**Santrauka:** Pilvo aortos modelio detalumas yra labai svarbus, vertinant šio organo kraujotaką bei galimų ligų simptomus. Aortos analizė vykdoma naudojant kompiuterinės tomografijos (CT) vaizdus. Siekiant automatiškai sužymėti pilvo aortos ribas CT vaizduose, naudojami tradiciniai vaizdų apdorojimo metodai, leidžiantys vaizde aptikti organo ribas (sienas). Tokie algoritmai turi trūkumą, susijusį su aortos atsišakojimų sekimu (pavyzdžiui, ties inkstais ar kojomis) – jie žymi tik vieną iš atšakų ir ignoruoja kitą. Šiame straipsnyje siūlomas problemos sprendimas – DBSCAN klasterizavimo algoritmo integravimas į ribų aptikimo algoritmus. Klasterizavimas aptinka, ar prasideda aortos atsišakojimas. Sprendimas priimamas pagal du vienas paskui kitą einančius CT nuotraukos vaizdus. Po atsišakojimo aptikimo kiekvienas klasteris kituose CT nuotraukos vaizduose gali būti analizuojamas atskirai. Todėl straipsnyje pateiktas atsišakojimo paieškos problemos sprendimo būdas leidžia ne tik rasti atsišakojimą naujame vaizde, bet ir toliau jį sekti kituose vaizduose.

**Raktiniai žodžiai:** kompiuterinė tomografija, pilvo aorta, aortos atsišakojimas, DBSCAN, klasterizavimas, aortos ribos.

## **1 Įvadas**

Aorta – tai pati stambiausia organizme esanti arterija, kuri atsišakoja į gyvybiškai svarbius organus. Aorta skirstoma į šias dalis: 1) krūtinės (nuo širdies iki aortos lanko), aortos lanką ir nusileidžiančią (nuo aortos lanko išilgai stuburo priekinės dalies žemyn, iki diafragmos), 2) pilvo (abdominalinė) aorta – aortos dalis nuo diafragmos iki išsišakojimo (bifurkacijos) į dvi klubines arterijas dubens srityje. Tokios pilvo aortos ligos, kaip aneurizmos arba aortos sienų atsisluoksniavimai, gali sukelti labai rimtų pasekmių pacientui. Šios ligos diagnozuojamos analizuojant kompiuterinės tomografijos (CT) nuotraukas. Kompiuterinės tomografijos nuotrauką sudaro daugelio vaizdų (angl. *slice*) rinkinys, kuris "supjausto" tiriamą kūno dalį į daug sluoksnių. Pažymėkime vaizdų skaičių CT nuotraukoje *m*. Dažnai *m* būna net artimas 300. CT nuotraukų darymo metu pacientui į veną yra suleidžiamas kontrastas, kuris, patekęs į aortą, išryškina jos sienas nuotraukose. Siekiant automatizuoti aortos aptikimą, naudojami tiek neuroniniai tinklai, tiek tradiciniai vaizdų apdorojimo metodai [1], [2], [3], [4]. Dauguma tradicinių vaizdų apdorojimo metodų susiduria su atsišakojimų sekimo problema analizuojant daugiau nei vieną kompiuterinės tomografijos nuotrauką. Taikant tradicinius metodus žmogaus organams aptikti reikia 1) pradinės taškų aibės tiriamo organo vaizdo viduje ar aplink jį, arba 2) pradžios taško, nuo kurio algoritmas pradeda analizę. Tačiau šie algoritmai nenumato atšakų sekimo, t. y. į kitą vaizdą pateks tik viena pradinė taškų aibė (klasteris) arba vienas pradžios taškas. Šiuo darbu siekiama išspręsti organo vaizdo atsišakojimo radimo problemą, analizuojant pilvo aortos CT nuotrauką.

# **2 Siūlomas metodas**

Šio darbo tikslas – pristatyti metodą, skirtą pilvo aortos atsišakojimui rasti kompiuterinės tomografijos nuotraukoje. Sprendimas priimamas pagal du vienas paskui kitą einančius CT nuotraukos vaizdus. Vadinkime juos *k*–1-as ir *k*-sis vaizdai. Žinome, kad *k*–1-me vaizde atsišakojimo nėra. Reikia atsakyti į klausimą, ar atsišakojimas yra *k*-jame vaizde, ir nustatyti aortos ribas tame vaizde.

Metodas susideda iš šių etapų:

- 1. Lokalizuojama naujų klasterių paieškos sritis *k*-jame vaizde remiantis *k*–1-ojo vaizdo informacija.
- 2. Nustatytos srities taškai suskirstomi į klasterius.
- 3. Nustatoma, kiek yra klasterių vaizde (jei klasteris vienas, reiškia *k*–jame vaizde atsišakojimo nėra, o jei jų keli – atsišakojimas yra).
- 4. Aptinkamos aortos ribos naudojant ribos aptikimo algoritmą kiekvienam rastam klasteriui.

Pirmame metodo etape norint gauti lokalizuotą naujų klasterių paieškos sritį *k*-jam vaizdui, reikia apdoroti *k*–1-jo kadro pažymėtus duomenis. *k*–1-jo kadro pažymėtų taškų aibėje randamos minimalios ir maksimalios koordinačių *x* ir *y* reikšmės, kurios ir sudarys stačiakampę naujų klasterių paieškos sritį.

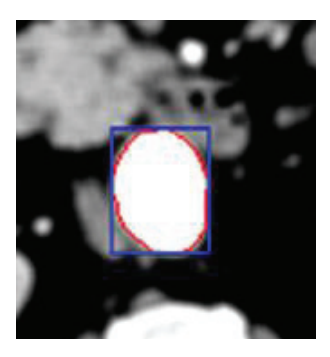

**1 pav.** Raudonai pažymėta aorta, mėlyna spalva aplink ją apibrėžta paieškos sritis klasterizavimo algoritmui

1 pav. pažymėta aorta (raudonai) ir būsima paieškos sritis (mėlynai), kuri suformuota remiantis koordinačių minimumo ir maksimumo reikšmėmis. Mažas realus atstumas tarp vaizdų (tarpas tarp jų dažniausiai būna apie 1–4 mm) staigaus pokyčio kitame vaizde nesudarys, todėl naujų klasterių galima ieškoti toje pačioje, arba keliais pikseliais padidintoje paieškos srityje. Dviem poromis vienas paskui kitą einantys vaizdai parodyti 2 pav.

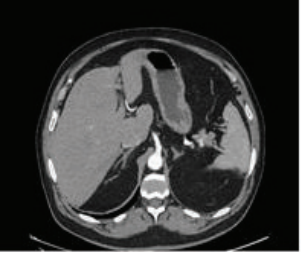

Vaizdas nr. 60

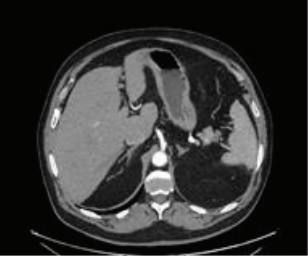

Vaizdas nr. 60

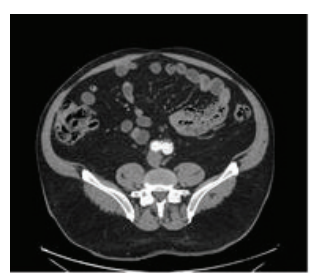

Vaizdas nr. 200 Vaizdas nr. 201

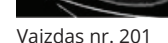

**2 pav.** Vienas paskui kitą einančių vaizdų pavyzdžiai

Antrajame metodo etape taikomas erdvinis klasterizavimas. Eksperimentuose naudotas DBSCAN [5] klasterizavimo algoritmas. DBSCAN – tai tankiu pagrįstas algoritmas. Jis grupuoja duomenis į klasterius, kurie tankiai tarpusavyje išsidėstę. DBSCAN algoritmas turi du parametrus, kuriuos nustato vartotojas. *Eps* – tai maksimalus paieškos atstumas nuo nepriskirto taško. Šis parametras atsakingas už paieškos apskritimo dydį. *MinPts* – tai minimalus kaimynų skaičius, kurie yra artimi nepriskirtam taškui. Klasterizavimas prasideda nuo nepriskirto taško pasirinkimo nurodytoje paieškos srityje. Jei aplink pasirinktąjį tašką spinduliu *Eps* yra ne mažiau nei *MinPts* kaimynų, kurių reikšmės yra artimos pasirinktojo taško reikšmei, formuojamas naujas klasteris arba taškas prijungiamas prie jau egzistuojančio kaimynų klasterio. Jei taškas netenkina nurodytų parametrų – jis priskiriamas triukšmo taškams, kurių reikšmės yra nutolusios nuo kitų ir jie nebuvo priskirti nei vienam klasteriui. Po klasterizavimo triukšmas pašalinamas.

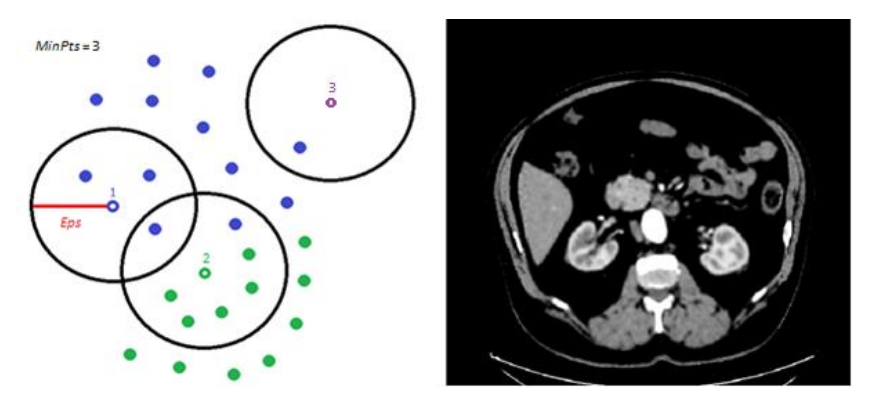

**3 pav.** DBSCAN klasterizavimo principo ir tomografijos nuotraukos po pradinio apdorojimo pavyzdžiai

 Pateiktame klasterizavimo pavyzdyje (3 pav.) jau yra suformuoti du klasteriai, jie atskirti spalvomis – žalia ir mėlyna. Sprendžiama, kuriems klasteriams priklausys taškai 1, 2 ir 3. Taškas 1 bus priskirtas mėlynųjų taškų klasteriui, o taškas 2 – žaliųjų, nes abu atitinka nustatytus parametrus – Eps spinduliu turi nustatytą minimalų MinPts kaimynų skaičių su artima reikšme, lygų 3. Taškas 3 nebus priskirtas nei vienam klasteriui, nes jis neatitinka reikalavimų pagal MinPts parametrą – jis bus priskirtas triukšmui ir pašalintas.

Toks klasterizavimo būdas geras tada, kai nėra iš anksto žinomas būsimų klasterių skaičius ir yra ryškus taškų reikšmių pokytis. Sprendžiamame uždavinyje klasterizuojami vaizdo pikseliai, kurių spalva atitinka aortos kontrasto baltą spalvą. Kadangi po pirminio vaizdo apdorojimo (triukšmo naikinimo ir kontrasto koregavimo) vizualios ribos tarp aortos ir kitų organų gana ryškios, klasterizavimo paklaida minimali. Paklaidą galima sumažinti keičiant parametrų *Eps* ir *MinPts* reikšmes.

Gavęs pradinę naujų klasterių paieškos sritį, Eps ir MinPts parametrus, DBSCAN algoritmas gali pradėti klasterizavimą. CT vaizduose aorta matoma labai ryškiai dėl savo baltos spalvos, todėl klasterizavimui atrenkami tik tos spalvos pikseliai. Proceso rezultatas: gaunama n klasterių bei jiems priskirti pikseliai.

Trečiasis metodo etapas – atsišakojimų atpažinimas, kuris įgyvendinamas klasterizavimo metu. Klasterizuojant vaizdą k su vaizdo k –1 lokalizuota paieškos sritimi, galima gauti n klasterių. Jei klasterių skaičius viršija 1, šiame vaizde įvyko atsišakojimas.

Ketvirtame metodo etape randami klasterių vidurio taškai, kurių reikia norint vaizdą apdoroti ribų aptikimo algoritmu. Vidurio taškas randamas taip: aplink atrastą klasterį apibrėžiamas keturkampis ir jame nustatomas vidurio taškas. Naudojant gautus klasterių vidurio taškus atliekamas tų klasterių ribų aptikimas. Randamos aortos bei jos atsišakojimų, jei tokių yra, ribos k-jame vaizde.

Kai k prabėga nuo 2 iki *m*, randamos visos aortos ir jos atšakų ribos. Problema yra atrasti aortos ribas pirmame CT vaizde (*k*=1). Pirmame taške aortos atsišakojimų nebūna. Norint rasti CT vaizde tašką aortoje ir pagal jį nustatyti aortos ribas, galima interaktyviai jį nurodyti. Automatiškai tokį tašką galima rasti metodu, pasiūlytu [6].

### **3 Rezultatai**

Pristatytas metodas iliustruojamas dviem pavyzdžiais: kai aortoje nėra atsišakojimų ir kai aorta atsišakoja į kojas (4 pav.). Atsišakojime pavyko sėkmingai aptikti du klasterius ir juos sekti dar 30 toliau einančiuose vaizduose. Tyrimo metu naudoti nuasmeninti vaizdai, DBSCAN algoritmo parametrai: *Eps* = 2 (pikseliai) ir *MinPts* = 3.

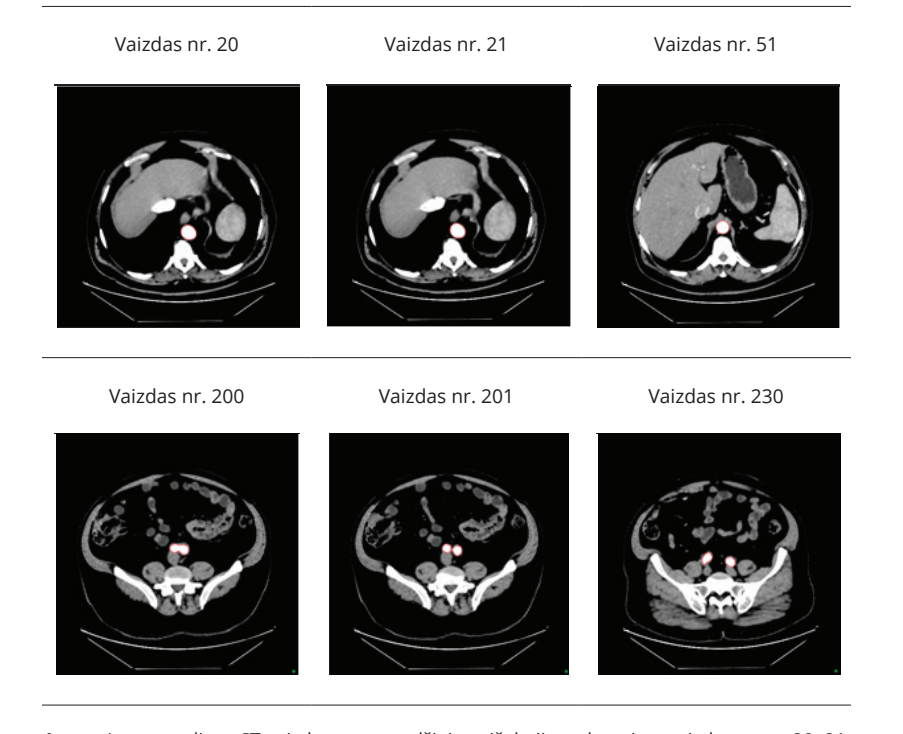

zduose pavyzdziai: atsišakojimo dar ne aizduose pavyzdziai: atsišakojimo dar r 4 pav. Aortos radimo CT vaizduose pavyzdžiai: atsišakojimo dar nėra vaizduose nr. 20, 21, 51 ir 200; aorta atsišakojusi vaizduose nr. 201 ir 230

### **4 Išvados**

Norint objektyviai vertinti žmogaus pilvo aortos kraujotaką, labai svarbus aortos modelio detalumas. Jei joje yra kokie nors ligų simptomai, būtina juos laiku aptikti ir pradėti gydyti. Tokią galimybę suteikia DBSCAN klasterizavimo algoritmo integravimas į aortos ribų aptikimo algoritmus. Šiame straipsnyje pristatytas metodas leidžia nustatyti ne tik aortos ribas, bet ir aortos atšakas, taip pat sekti tų atšakų ribas CT nuotraukoje.

#### **Literatūra**

- [1] F. Lareyre, C. Adam, M. Carrier, C. Dommerc, C. Mialhe, J. Raffort. (2019). A fully automated pipeline for mining abdominal aortic aneurysm using image segmentation. Scientific Reports 9, 13750. https://doi.org/10.1038/s41598-019-50251-8
- [2] R. J. Hemalatha, T.R. Thamizhvani, A.J.A. Dhivya, J.E. Joseph, B. Babu, R. Chandrasekaran. (2018). Active Contour Based Segmentation Techniques for Medical Image Analysis. doi: 10.5772/intechopen.74576
- [3] L. Álvarez, L. Baumela, P. Henríquez, P. Márquez-Neila (2010). Morphological snakes, IEEE Computer Society Conference on Computer Vision and Pattern Recognition, San Francisco, CA, USA, 2010, pp. 2197-2202, doi: 10.1109/CVPR.2010.5539900
- [4] J. Raffort, C. Adam, M. Carrier, A. Ballaith, R. Coscas, E. Jean-Baptiste, R. Hassen-Khodja, N. Chakfé, F. Lareyre. (2020) Artificial intelligence in abdominal aortic aneurysm. Journal of Vascular Surgery. Jul;72(1):321-333.e1. doi: 10.1016/j.jvs.2019.12.026.
- [5] M. Ester, H.-P. Kriegel, J. Sander, X. Xu. (1996). A density-based algorithm for discovering clusters in large spatial databases with noise. Proceedings of Second International Conference on Knowledge Discovery and Data Mining, Portland (1996) pp. 226–231.
- [6] A. Šubonienė. (2020). Pilvo aortos vietos nustatymas krūtinės ląstos tomografinėje nuotraukoje. Bakalauro baigiamasis darbas. Vilniaus universitetas.